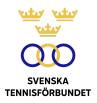

# PROTOKOLL FÖRT VID SVENSKA TENNISFÖRBUNDETS STYRELSEMÖTE 2023-09-05, DIGITALT VIA TEAMS

| Närvarande: | Åsa Hedin, ordförande (ÅH)<br>Beatrice Cedermark (BC)<br>Marie Hedberg (MH)<br>Emil Holmgren (EH)<br>Johan Kristiansson (JK)<br>Mattias Ottermark (MO)<br>Odd Swarting (OS)<br>Christer Sjöö, generalsekreterare (CS) |
|-------------|----------------------------------------------------------------------------------------------------|
|             | Christer Sjöö, generalsekreterare (CS)<br>Johanna Jonsson, adj. sekr. (JJ)                                                                                                    |

# §35 Mötets öppnande och fastställande av dagordning

ÅH öppnade mötet och hälsade alla deltagare välkomna.

#### Styrelsen beslutar

att fastställa dagordningen.

# §36 Godkännande av föregående mötesprotokoll

#### Styrelsen beslutar

att godkänna styrelsens protokoll per den 2023-07-09.

# §37 Utseende av sekreterare och justeringsperson

#### Styrelsen beslutar

- att välja JJ till protokollförare;
- att OS jämte ordföranden justerar protokollet.

# §38 Information om pågående ärenden

De senaste månaderna har två svenska spelare stängts av: Mikael Ymer (18 månader på grund av dopningsförseelse) och en kvinnlig tennisspelare (4,5 år på grund av matchfixning). Det föreligger också mediauppgifter om ett pågående ärende kopplat till en svensk spelare. Ärendena diskuterades. Deltagarna uppmuntrade att SvTF i sina kanaler tydliggör om det arbete som görs inom för att motverka korruption.

# §39 GS-rapport

Styrelsen hade inför mötet tagit del av CS rapport. CS hänvisade till rapporten och lyfte nedan punkter.

CS summerade den framgångsrikaste juniorsommaren på många år i de internationella mästerskapen.

CS uttryckte glädjande att 60 klubbar under hösten kommer att genomgå Trygg Tennis-programmet för att bli kvalitetsmärkta tennisklubbar.

Vidare gavs uppdatering om organisationen. Den tilltänkta personen för spelar- och tränarutvecklingstjänsten har dessvärre valt att avsäga sig uppdraget. CS informerade om sina tankar att göra om tjänsten till en sportchefstjänst. CS sökte styrelsens godkännande för att påbörja rekryteringsprocessen. OS önskade skriftligt förtydligande av tjänsten före beslut.

CS informerade om arbetet med Tennisens hus där just nu frågan om driftsform utreds.

#### Styrelsen beslutar

- att godkänna CS rapport;
- *att* uppdra åt CS att via mejl återkomma med mer information om sportchefstjänsten för godkännande.

# §40 Ekonomi

CS gav ekonomisk rapport för januari-augusti. Genomgicks förutsättningar samt intäkts- och kostnadsfaktorer. Årsprognosen visar i dagsläget +1Mkr.

#### Styrelsen beslutar

att godkänna den ekonomiska rapporten.

# §41 Fondansökningar

Förelåg tre fondansökningar, två ur Mackes Minnesfond och en ur Spelarfonden.

#### 1. Ansökan om medel ur Mackes Minnesfond

Calle Nostell är en av Sveriges 14 internationella tävlingsfunktionärer. Han har för en internationell legitimation som White Badge (domare) och behöver skaffa sig ytterligare erfarenhet för att kunna ta sig igenom nästa steg i den internationella utbildningen.

Calle Nostell har erbjudits en möjlighet att vara huvuddomare i två 25 000 USDtävlingar i Cairns, Australien som spelas veckorna 2 och 9 oktober 2023. Reskostnaderna delas mellan Tennis Australia och Svenska Tennisförbundet. De totala reskostnaderna uppgår till cirka 30 000 kronor. Svenska Tennisförbundets tävlingsavdelning ansöker därmed om 15 000 kronor från Mackes Minnesfond.

#### 2. Ansökan om medel ur Mackes Minnesfond

Linnéa Löfqvist har genomgått Svenska Tennisförbundets förbundsdomar- och förbundstävlingsledarutbildning och har verkat i tävlingsledningar i nationella tävlingar. Hon är född 2001 och har visat goda kvaliteter som funktionär och är intresserad av att vidareutbilda sig som tävlingsledare.

För att stimulera utvecklingen är önskan att erbjuda henne en plats i tävlingsledningen i den internationella veterantävlingen i Järfälla som spelas 28 oktober-3 november. Svenska Tennisförbundets tävlingsavdelning ansöker därmed om medel från Mackes Minnesfond uppgående till cirka 12 000 kronor för att täcka boende- och resekostnader.

#### 3. Ansökan om medel ur Spelarfonden

Leo Borg, 20 år är en av Sveriges högst rankade spelare (ATP #342) och har haft en positiv rankingutveckling de senaste åren (klättrat över 1800 placeringar sedan 1 januari 2022). Resan såväl spel- som resursmässigt från 350 till topp 100 är lång och tuff.

Landslagsavdelningen ansöker därmed om 250 000 kr ur spelarfonden till Leo Borg. Stödet är tänkt att, efter dialog med Leo och hans team avsättas till resecoach á 2 500 kr/dag x 100 dagar under hösten 2023/våren och sommaren 2024.

#### Styrelsen beslutar

- att godkänna fondansökningar enligt ovan;
- att uppdra åt CS att säkerställa att spelare vid tilldelning av medel ur spelarfonden förbinder sig att följa Svenska Tennisförbundets värdegrund.

# §42 Streaming

Styrelsen hade i mötesunderlagen tagit del av Svenska Tennisförbundets förslag till riktlinjer och hantering av streaming inom tävlingstennis.

I dagsläget är det endast yttrandefrihetsgrundlagen och GDPR som reglerar streaming och RF tittar på hur idrotten ska anpassa sina rekommendationer. SvTF hoppas att genom streaming göra tennisen mer tillgänglig och lättare att följa, men det finns ett antal frågor att utreda.

SvTF:s tävlingsavdelning föreslår en tvåstegsprocess för att hantera streaming inom tennisen.

#### Del 1 (start 1 januari 2024)

Streaming får genomföras i samtliga matcher i nedanstående tävlingar. Spelarna accepterar villkoren i samband med anmälan:

- internationella tävlingar
- SM för veteraner, paratennis, juniorer (inomhus och JSM Race-slutspel utomhus)
- Elite Hotels Next Gen Cup Riksfinal (13 och äldre)
- Sommar- och Vintertouren
- Pirres Pokal och Sofias Cup
- Elitserien och division 1 inomhus
- Lag SM-slutspel (Svenska Juniorcupen och pojkar/flickor 15)
- Lag-SM-Slutspel utomhus

l övriga tävlingar med SM eller högre status får streaming genomföras i klasser med spelare 13 år och äldre enligt nedan. Spelare har rätt att tacka nej till streaming i samband med anmälan men också på spelplatsen. Barn som anmäler sig till klasser för spelare upp till 12 år får inte streamas.

- JSM-Race deltävlingar
- SALK Open
- Båstad Corem Open
- Elite Hotels Next Gen Cup regionstävlingar

I övriga sanktionerade tävlingsklasser som sanktioneras avråder SvTF från streaming i klasser för 12-åringar och yngre. Tävlingsarrangörer som motstrider sig detta och aktivt streamar klasser för 12-åringar och yngre kommer få sin sanktion tillbakadragen och ej vara berättigad till att söka tävlingssanktioner och bidrag för barn- och ungdomsverksamhet i en period av upp till 2 år.

#### Del 2

SvTF föreslår att en arbetsgrupp skapas för att utreda frågor kring streaming i ett större sammanhang. Det finns flertalet frågor att utreda och det är möjligt att SvTF behöver konsultera både RF och jurister i dessa frågeställningar.

#### Styrelsen beslutar

att godkänna föreslagen process för riktlinjer och hantering av streaming inom tennisen.

# §43 Nomineringar till ITF-kommittéer

Svenska Tennisförbundet har till och med 6 oktober möjlighet att nominera kandidater till kommittéer inom Internationella tennisförbundet. Mötesdeltagarna uppmanades att via mejl meddela CS och ÅH om eget intresse eller förslag finns.

# §44 Spelplats för eventuell Davis Cup-match

Beroende på lottning och resultat står Sveriges Davis Cup-lag inför en eventuell hemmamatch i februari. Helsingborg stod värd för hemmamatchen mot Japan 2022 och har visat intresse att arrangera en ny landskamp. Informerades även att fler hemmamatcher kan bli aktuella under året för både herroch damlandslaget.

#### Styrelsen beslutar

att ge CS mandat att förhandla om en eventuell hemmamatch i Helsingborg i februari.

## §45 Plats för årsmötet 2024

Uppsala föreslogs som plats för SvTF:s årsmöte den 19-21 april 2024.

#### Styrelsen beslutar

att hålla 2024 års förbundsmöte i Uppsala den 19-21 april.

#### §46 Nästa möte

Hålls den 17 oktober kl 10.00, digitalt via Teams.

## Vid protokollet

John Oo

Johanna Jonsson

1

Justeras

Åsa Hedin

Odd Swarting

(000)

# Verifikat

Transaktion 09222115557503780686

# Dokument

**2023-09-05** Huvuddokument 5 sidor *Startades 2023-10-31 10:33:36 CET (+0100) av Johanna Jonsson (JJ) Färdigställt 2023-11-15 10:01:19 CET (+0100)* 

# Signerare

| Johanna Jonsson (JJ)<br>Svenska Tennisförbundet<br>johanna.jonsson@tennis.se<br>John Jon<br>Signerade 2023-11-15 10:01:19 CET (+0100) | Åsa Hedin (ÅH)<br>asa.hedin@tennis.se<br>AAAA<br>Signerade 2023-11-14 15:18:58 CET (+0100) |
|----------------------------------------------------------------------------------------------------|--------------------------------------------------------------------------------------------|
| Odd Swarting (OS)<br>odd.swarting@cirio.se                                                                                            |                                                                                            |
| Signerade 2023-10-31 10:59:14 CET (+0100)                                                                                             |                                                                                            |

Detta verifikat är utfärdat av Scrive. Information i kursiv stil är säkert verifierad av Scrive. Se de dolda bilagorna för mer information/bevis om detta dokument. Använd en PDF-läsare som t ex Adobe Reader som kan visa dolda bilagor för att se bilagorna. Observera att om dokumentet skrivs ut kan inte integriteten i papperskopian bevisas enligt nedan och att en vanlig papperutskrift saknar innehållet i de dolda bilagorna. Den digitala signaturen (elektroniska förseglingen) säkerställer att integriteten av detta dokument, inklusive de dolda bilagorna, kan bevisas matematiskt och oberoende av Scrive. För er bekvämlighet tillhandahåller Scrive även en tjänst för att kontrollera dokumentets integritet automatiskt på: https://scrive.com/verify

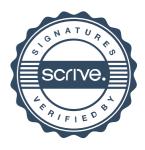